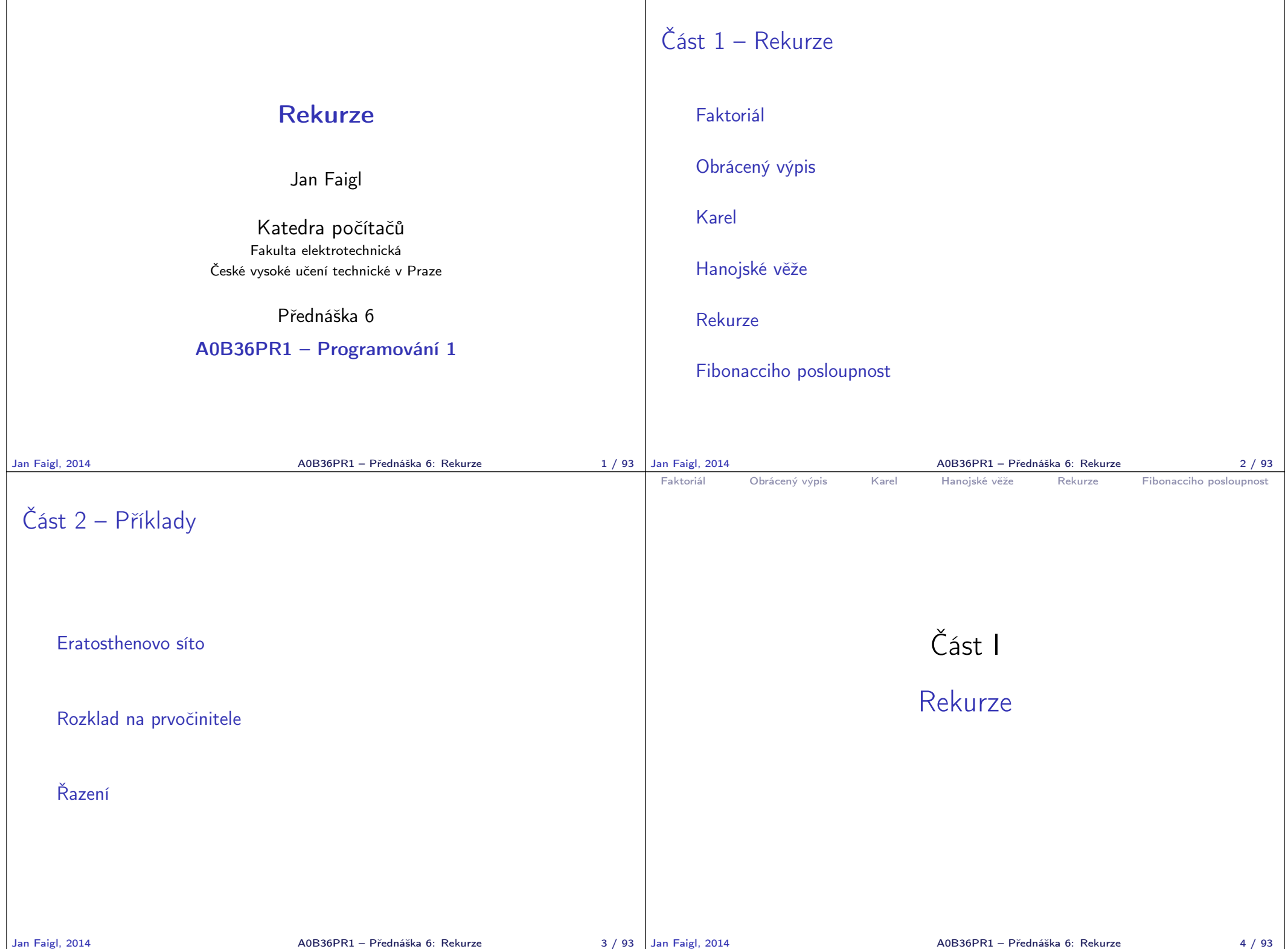

```
Faktoriál Obrácený výpis Karel Hanojské věže Rekurze Fibonacciho posloupnost
 Výpočet faktoriálu
     Iterace
           n! = n(n-1)(n-2)... 2 \cdot 1Rekurze
                                              n! = 1 pro n \leq 1n! = n(n-1)! pro n > 1int factorialI(int n) {
       int f = 1:
       for(; n > 1; --n) {
          f \equiv n:
       }
       return f;
   }
                                   int factorialR(int n) {
                                       int f = 1:
                                       if (n > 1) {
                                          f = n * factorialR(n-1):
                                       }
                                       return f;
                                   }
                                           lec05/DemoFactorial.java
                                                          Připomínka
Jan Faigl, 2014 A0B36PR1 – Přednáška 6: Rekurze 6 / 93
                                                                         Faktoriál Obrácený výpis Karel Hanojské věže Rekurze Fibonacciho posloupnost
                                                                         Příklad výpis posloupnosti 1/3
                                                                               Vytvořte program, který přečte posloupnost čísel a vypíše ji
                                                                                  v opačném pořadí
                                                                               Rozklad problému:
                                                                                    ■ Zavedeme abstraktní příkaz: "obrať posloupnosť
                                                                                    Příkaz rozložíme do tří kroků:
                                                                                        1. Přečti číslo
                                                                                                         číslo uložíme pro pozdější "obrácený" výpis
                                                                                        2. Pokud není detekován konec posloupnost "obrať posloupnosť
                                                                                                                      pokračujeme ve čtení čísel
                                                                                        3. Vypiš číslo
                                                                                                                         vypíšeme uložené číslo
                                                                        Jan Faigl, 2014 A0B36PR1 – Přednáška 6: Rekurze 8 / 93
 Faktoriál Obrácený výpis Karel Hanojské věže Rekurze Fibonacciho posloupnost
 Příklad výpis posloupnosti 2/3
  1 void reverse() {
  2 \quad \text{int } y = \text{scan.nextInt}():
  3 if (scan.hasNext()) {
  4 reverse();
  5 \qquad \qquad6 System.out.printf("%3d ", v);
  7 }
  8
  9 public void start() {
 10 System.err.println("Enter a sequence of numbers (
        use ctr+D for the end of the the sequence");
 11 reverse();
 12 System.out.println(""); //end of line
 13 \frac{}{}lec06/DemoRevertSequence.java
Jan Faigl, 2014 A0B36PR1 – Přednáška 6: Rekurze 9 / 93
                                                                         Faktoriál Obrácený výpis Karel Hanojské věže Rekurze Fibonacciho posloupnost
                                                                         Příklad výpis posloupnosti 3/3
                                                                               ■ lec06/DemoRevertSequence.java
                                                                               Vytvoření posloupností
                                                                                  ./generate_numbers.sh | tr '\n' ' ' | cat > numbers.txt
                                                                                  javac DemoRevertSequence.java
                                                                                  java DemoRevertSequence < numbers.txt 2>/dev/null > numbers-
                                                                                      r.txt
                                                                                  java DemoRevertSequence <numbers-r.txt 2>/dev/null > numbers
                                                                                      -rr.txt
                                                                               Příkaz pro výpis obsahu souborů
                                                                                  for i in numbers.txt numbers-r.txt numbers-rr.txt;
                                                                                       do echo "$i"; cat $i; echo ""; done
                                                                               Výpis obsahu souborů
                                                                                  numbers.txt
                                                                                  10 4 20 8 8 5 18 6 7 7
                                                                                  numbers-r.txt
                                                                                    7 7 6 18 5 8 8 20 4 10
                                                                                  numbers-rr.txt<br>10 4 20 88 5 18 6 7 7
                                                                                                         Jan Faigl, 2014 A0B36PR1 – Přednáška 6: Rekurze 10 / 93
```
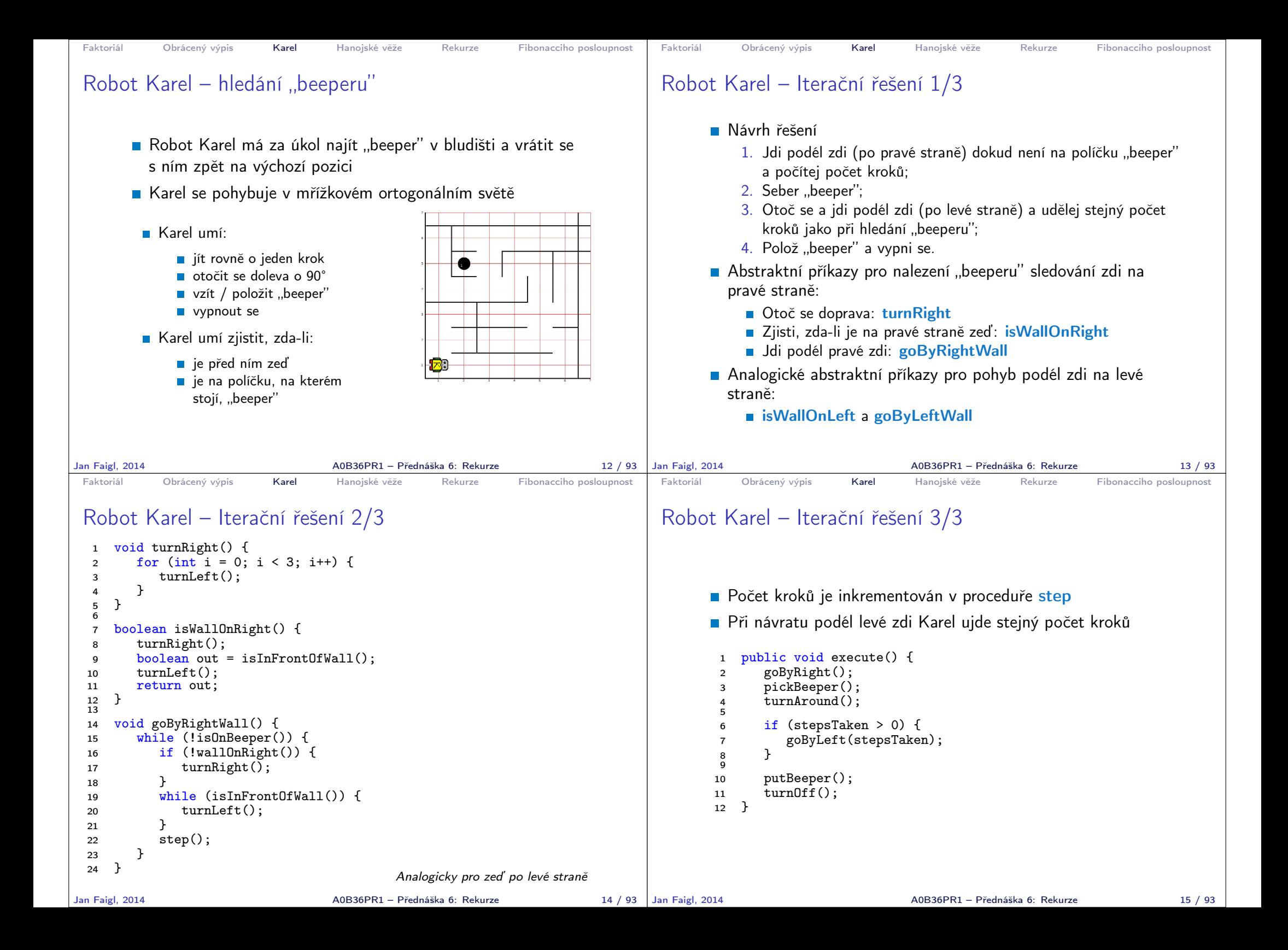

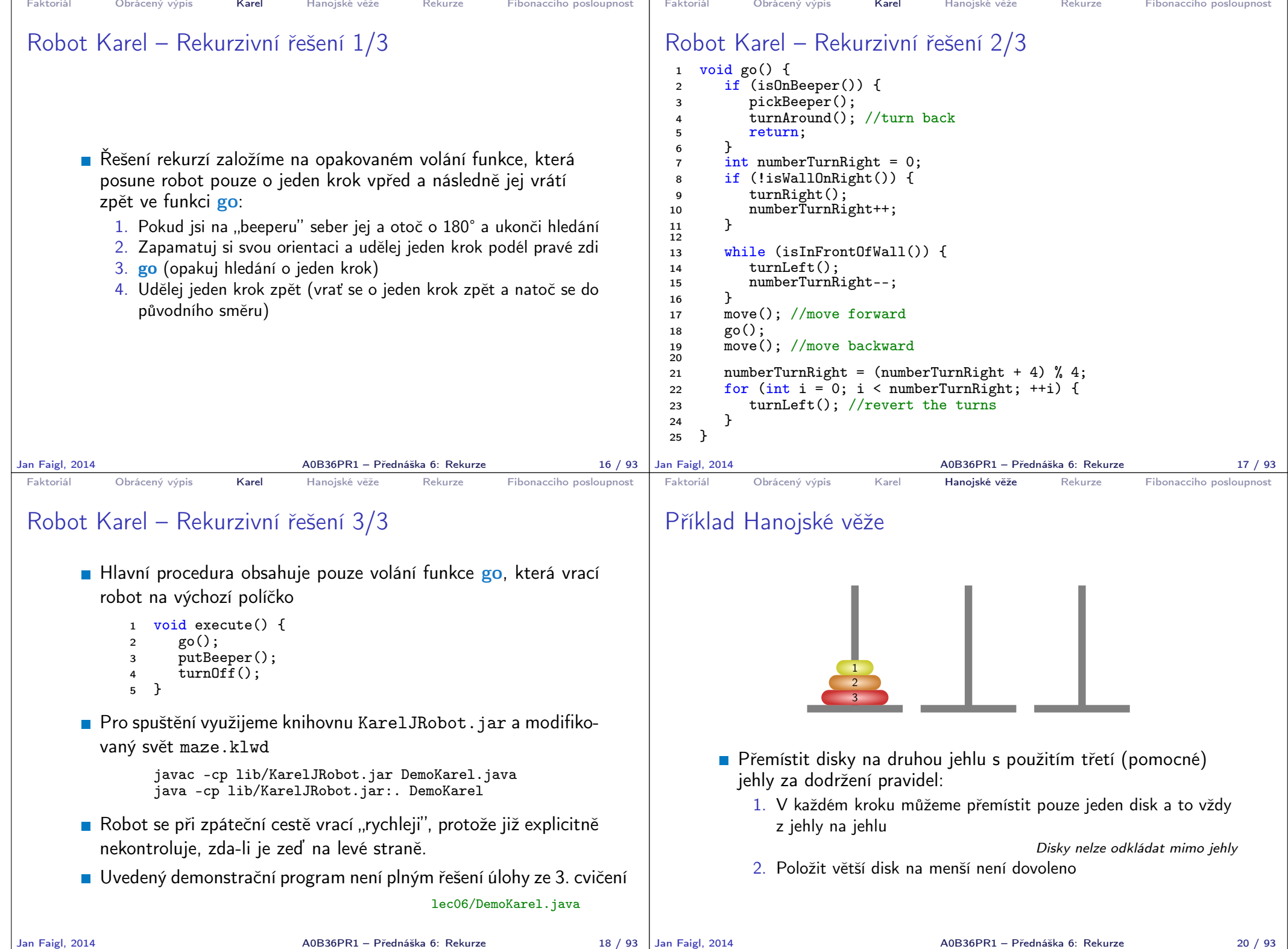

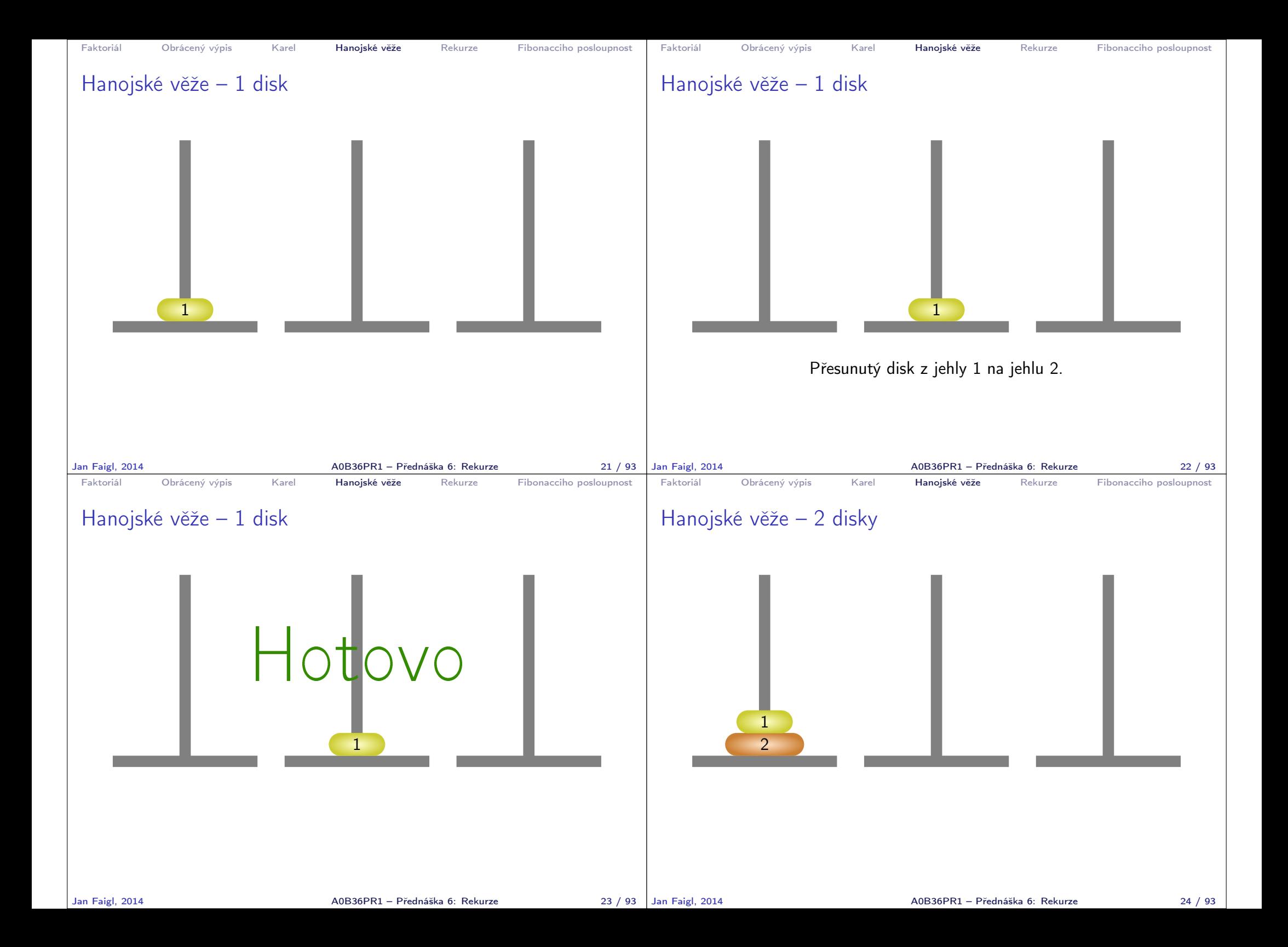

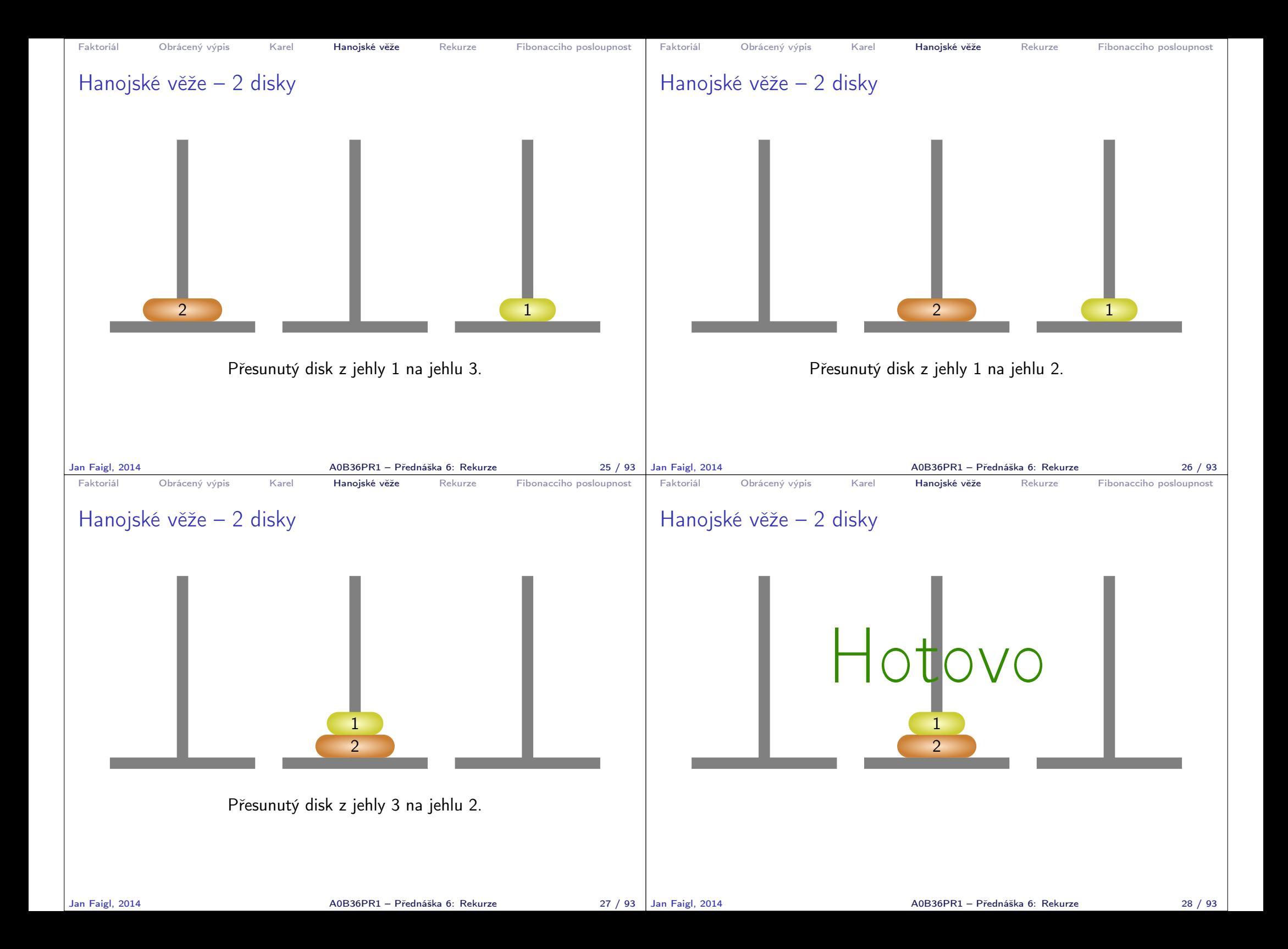

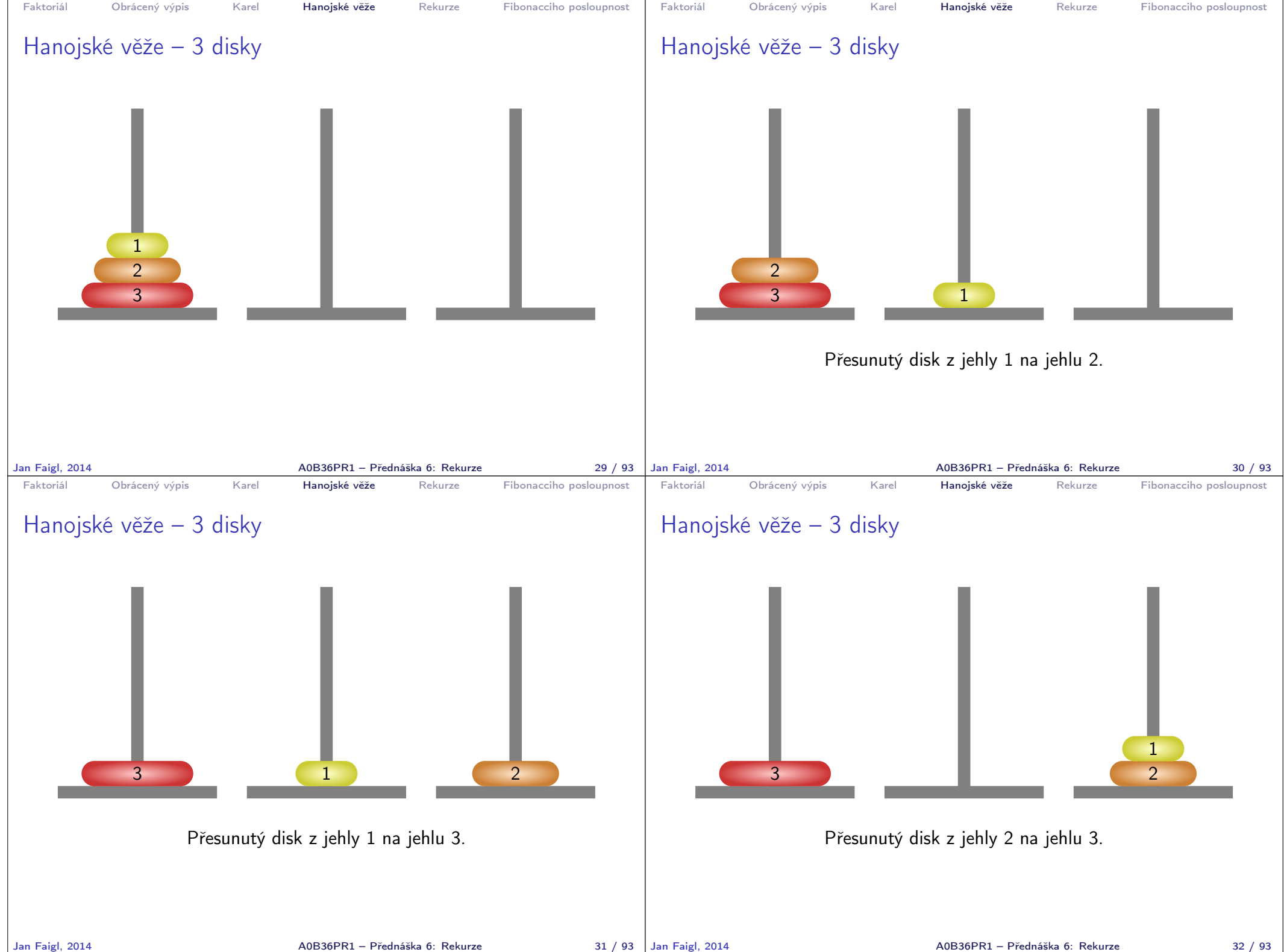

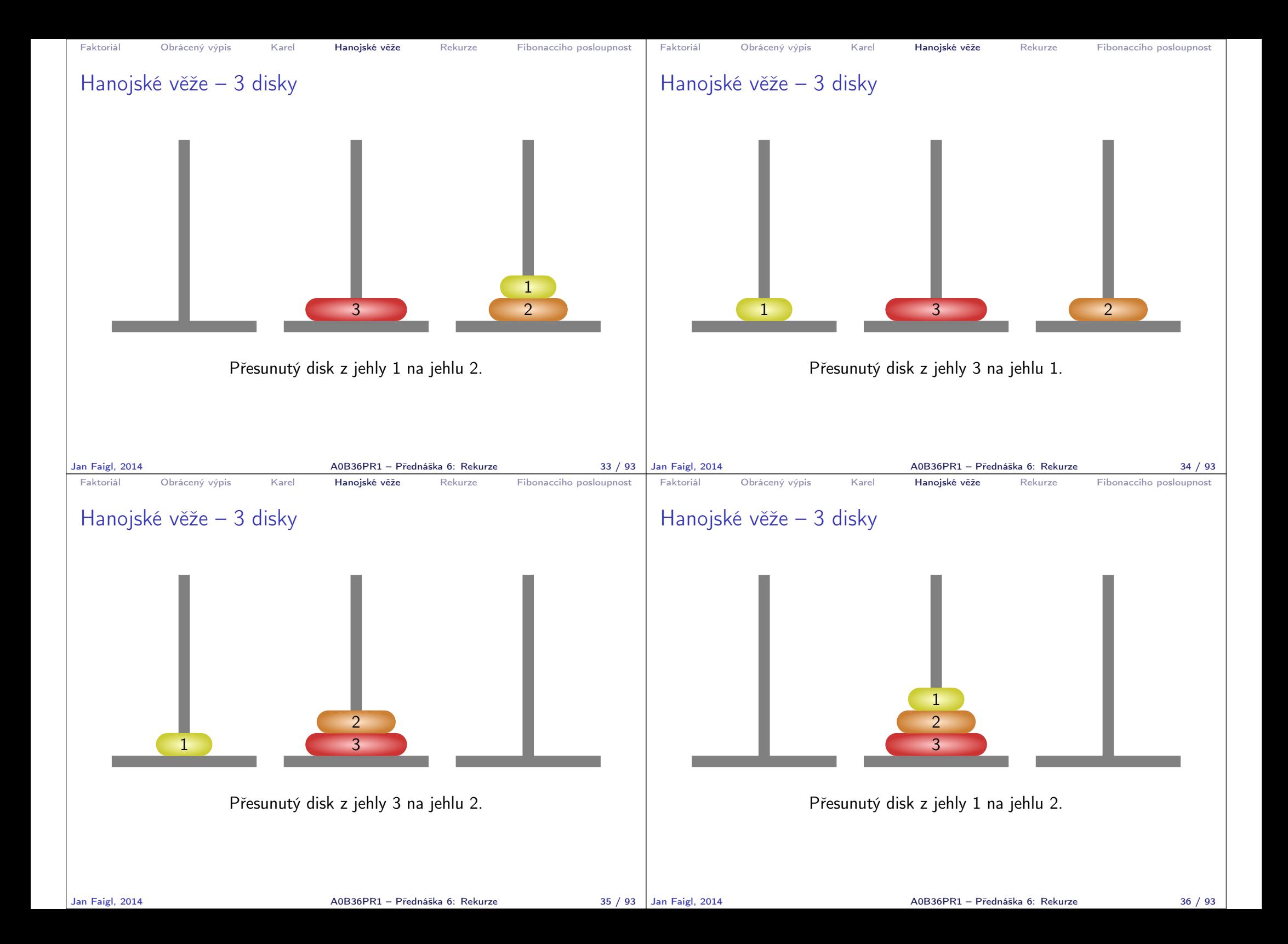

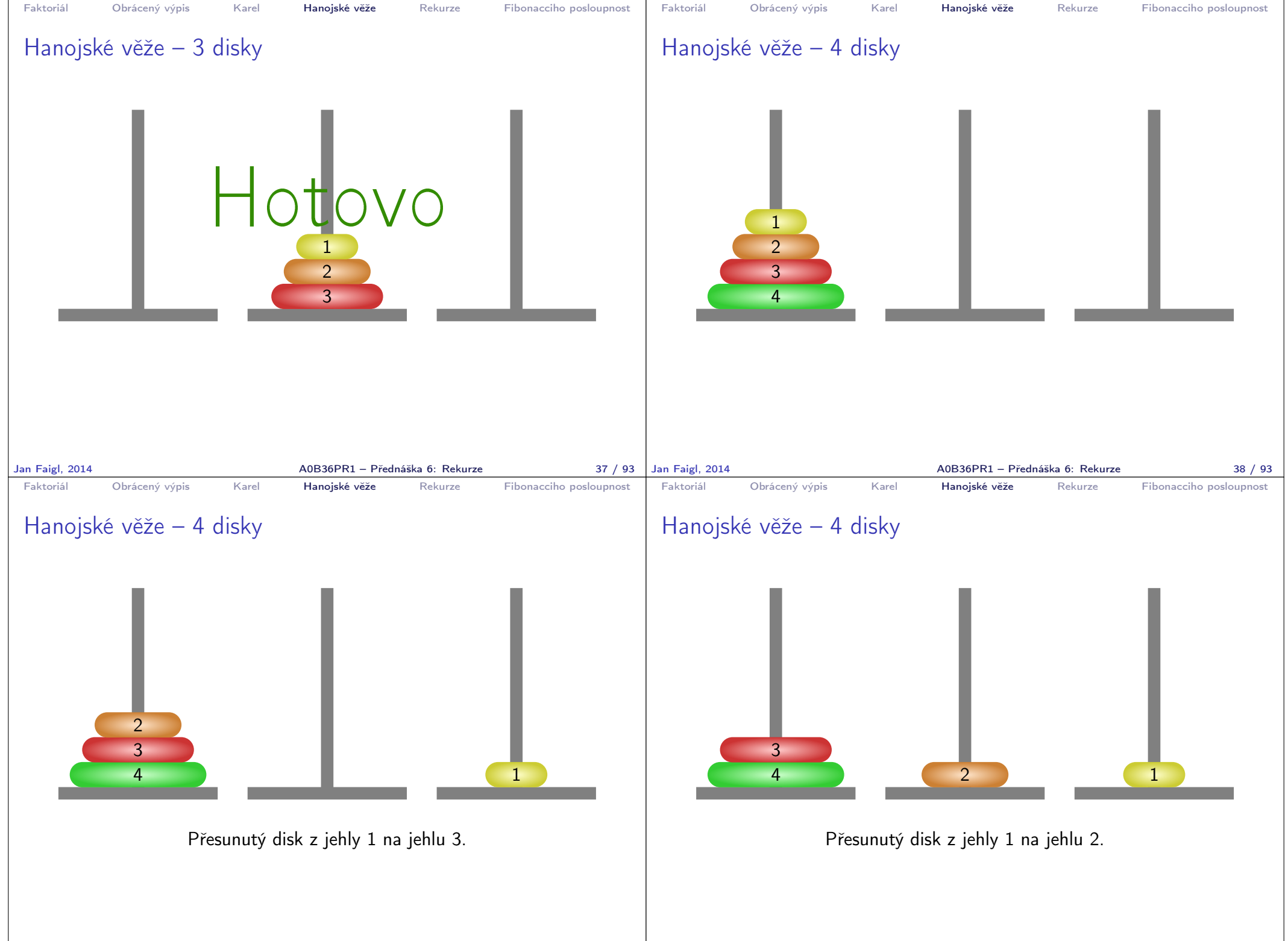

Jan Faigl, 2014 A0B36PR1 – Přednáška 6: Rekurze 39 / 93

A0B36PR1 – Přednáška 6: Rekurze 40 / 93

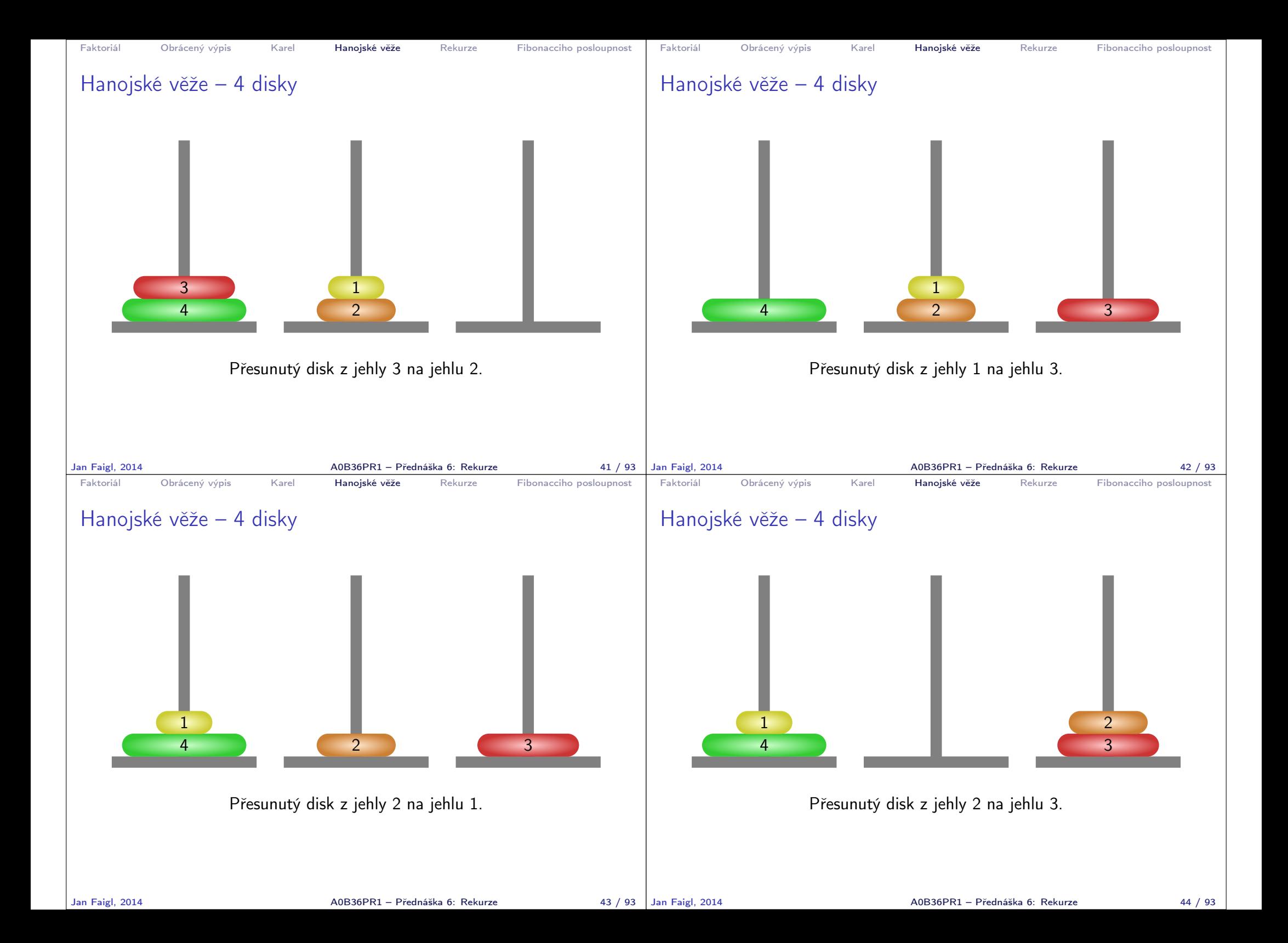

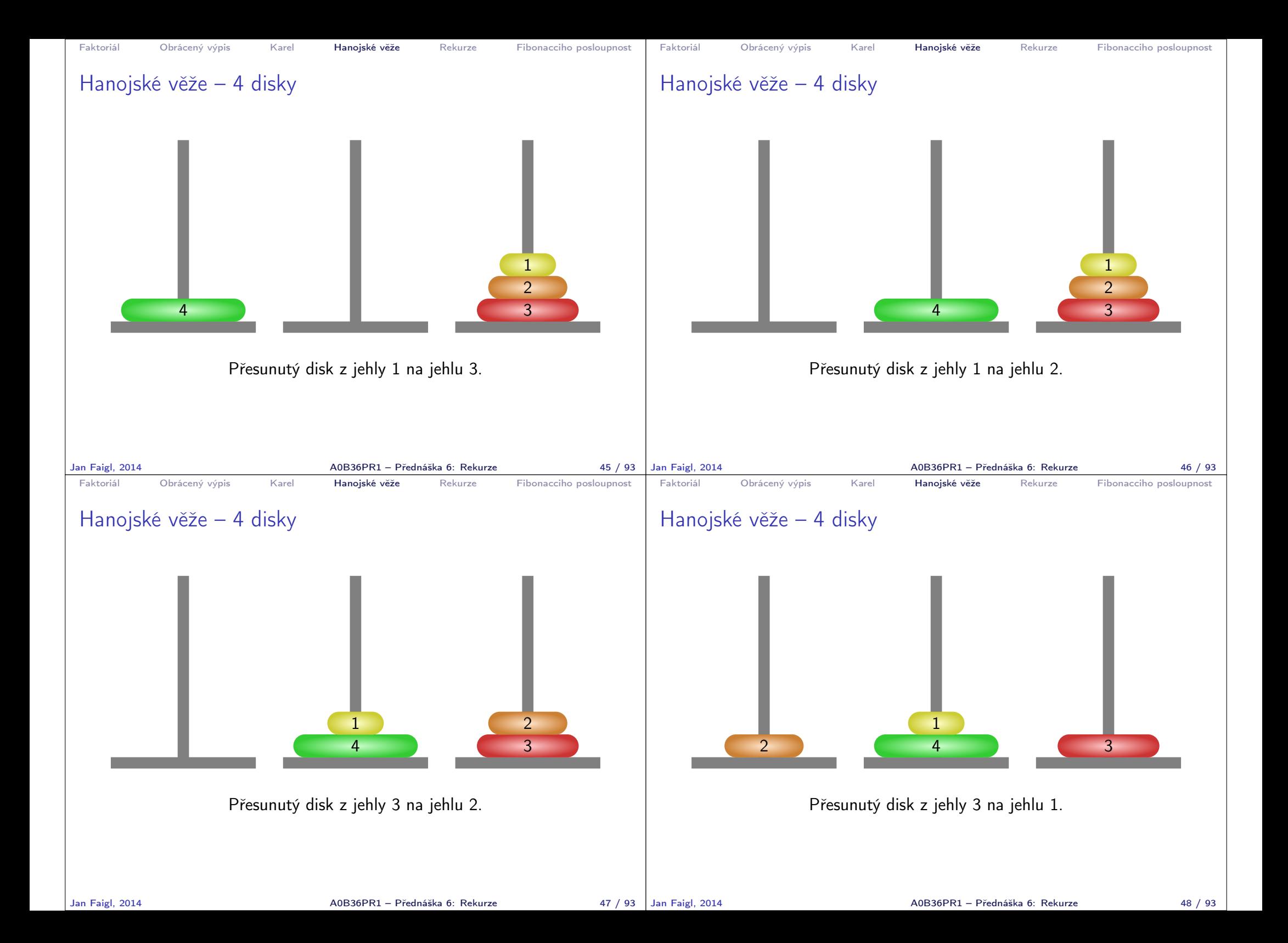

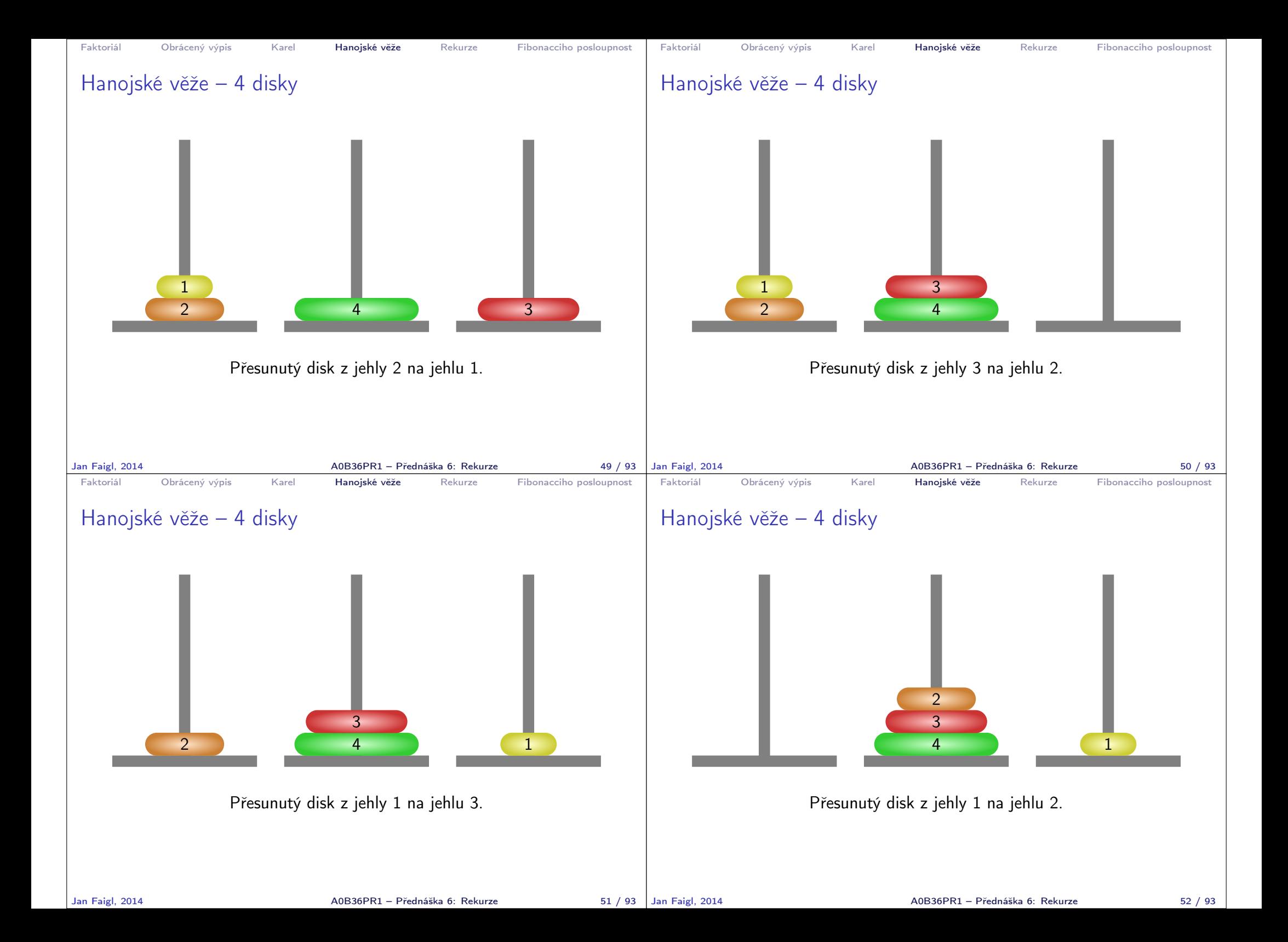

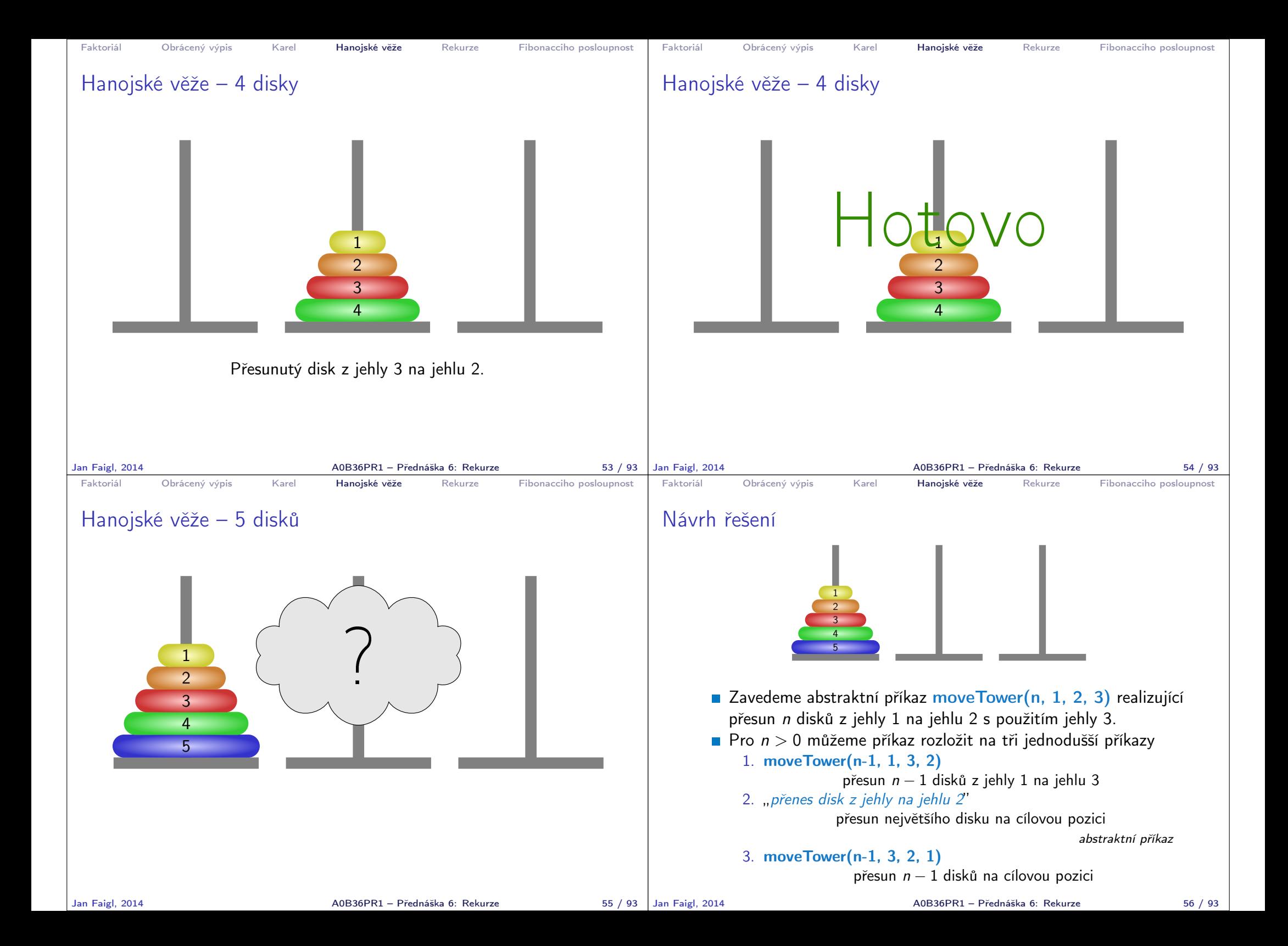

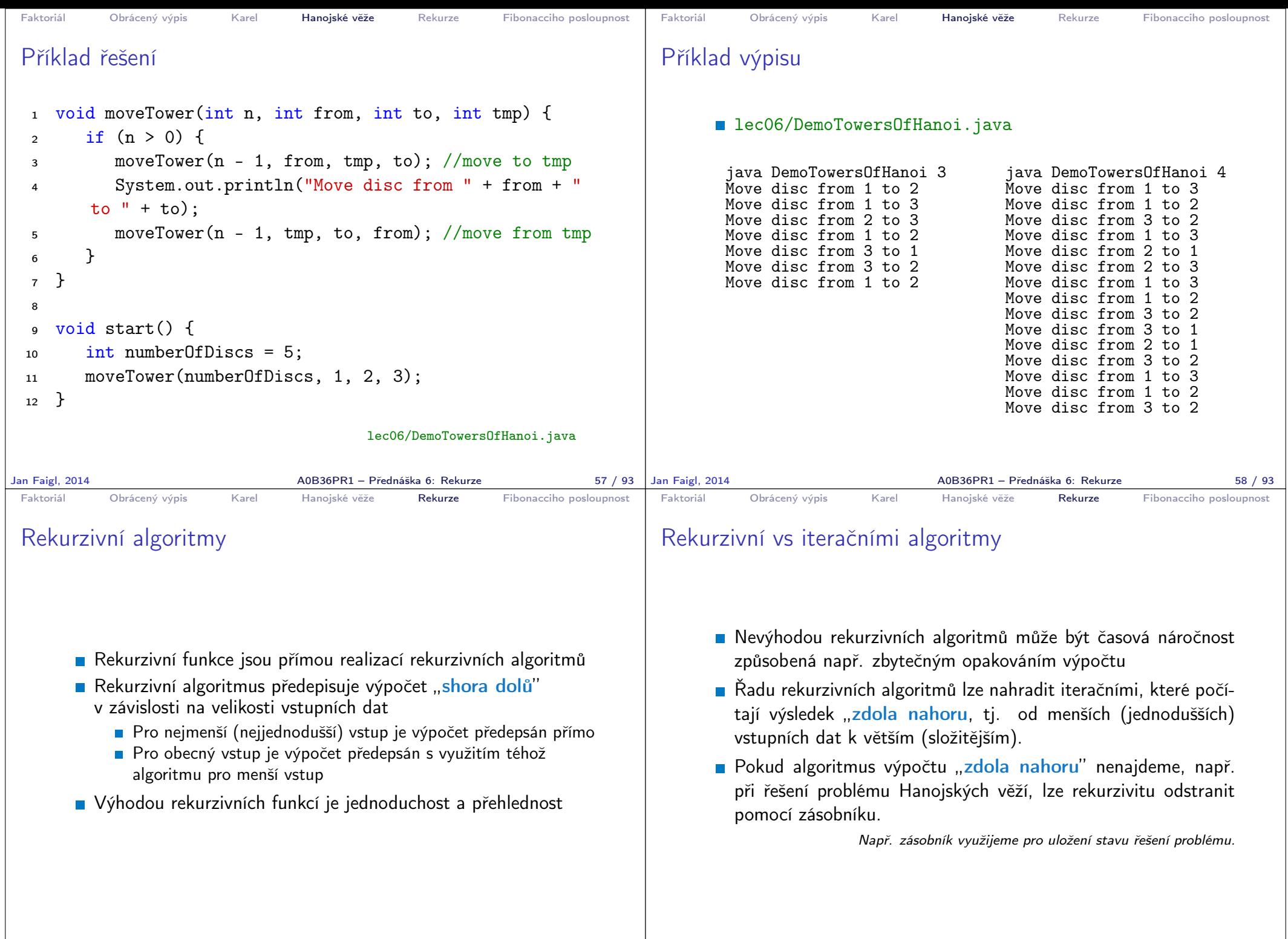

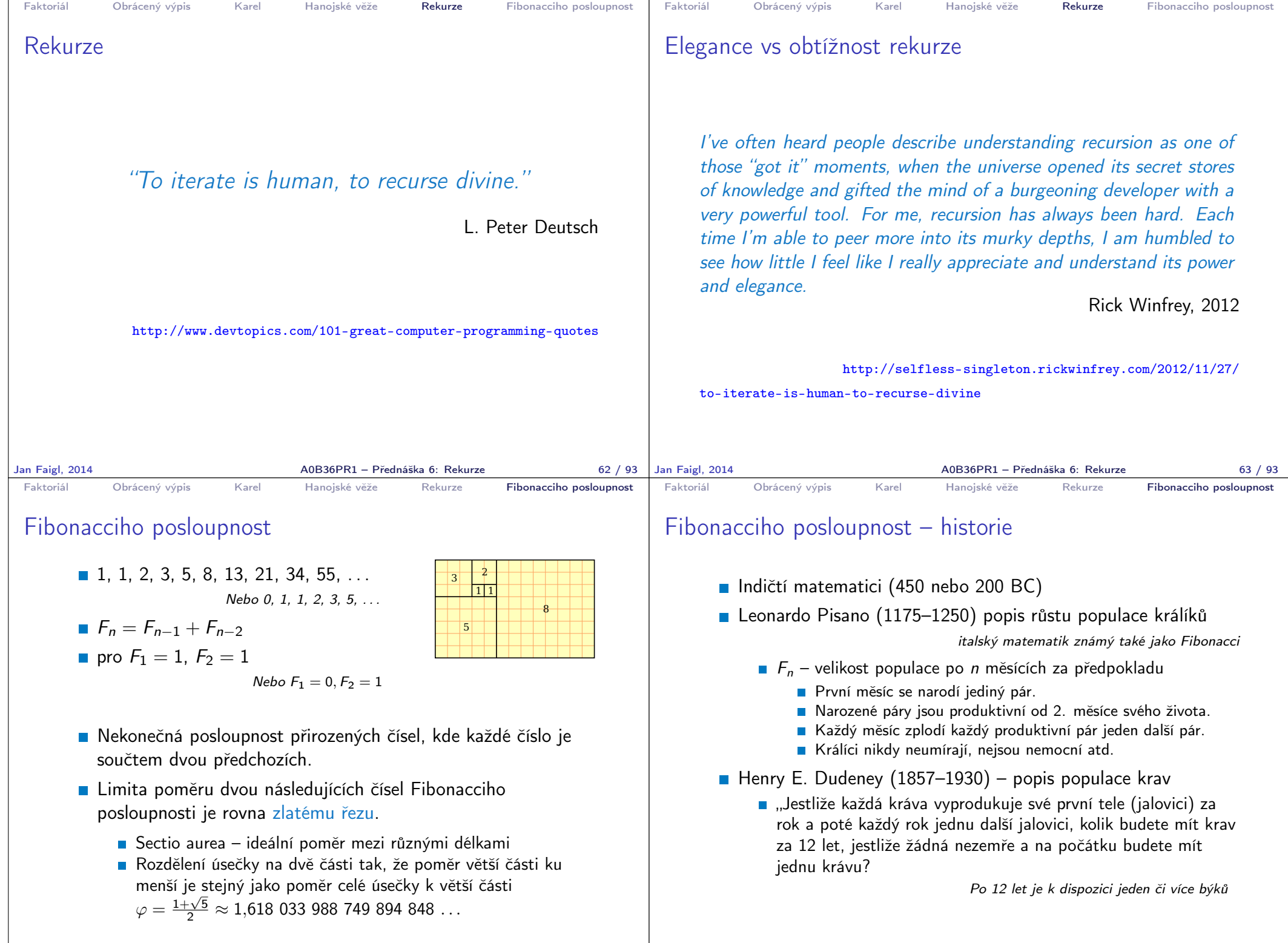

Jan Faigl, 2014 **A0B36PR1 – Přednáška 6: Rekurze** 65 / 93 Jan Faigl, 2014

A0B36PR1 – Přednáška 6: Rekurze 66 / 93

```
Faktoriál Obrácený výpis Karel Hanojské věže Rekurze Fibonacciho posloupnost
 Fibonacciho posloupnost – rekurzivně
       Platí:
              f_0 = 1f_1 = 1f_n = f_{n-1} + f_{n-2}, pro n > 11 int fibonacci(int n) {
  2 return n < 23 ? 1
  4 : fibonacci(n - 1) + fibonacci(n - 2);
  5 }
           Zápis je elegantní, jak je však takový výpočet efektivní?
Jan Faigl, 2014 A0B36PR1 – Přednáška 6: Rekurze 67 / 93
                                                                              Faktoriál Obrácený výpis Karel Hanojské věže Rekurze Fibonacciho posloupnost
                                                                              Fibonacciho posloupnost – příklad 1/2
                                                                                    Počet operací při výpočtu Fibonacciho čísla n
                                                                               1 long counter;
                                                                               \mathcal{L}\frac{3}{4} long fibonnaciR(int n) {
                                                                                      counter++;
                                                                               5 return n < 2 ? 1 : fibonnaciR(n-1) + fibonnaciR(n-2);
                                                                                6 }
                                                                                7
                                                                                8 long fibonnaciI(int n) {
                                                                               9 long fibM2 = 11;
                                                                               10 long fibM1 = 11;
                                                                               11 long fib = 11;
                                                                               12 for (int i = 2; i \leq n; ++i) {
                                                                               13 fibM2 = fibM1;<br>14 fibM1 = fib:
                                                                               14 fibM1 = fib;<br>15 fib = fibM1
                                                                               15 fib = fibM1 + fibM2;<br>16 Counter += 3counter += 3:
                                                                               17 }
                                                                               18 return fib;
                                                                               19 }
                                                                                                                           lec06/DemoFibonacci.java
                                                                             Jan Faigl, 2014 A0B36PR1 – Přednáška 6: Rekurze 68 / 93
 Faktoriál Obrácený výpis Karel Hanojské věže Rekurze Fibonacciho posloupnost
 Fibonacciho posloupnost – rekurzivně 2/2
  1 public void start(String[] args) {<br>2 int n = args.length > 0 ? Integ
  \frac{2}{3} int n = args.length > 0 ? Integer.parseInt(args[0]) : 25;<br>3 counter = 0;
        counter = 0:
  4 \log fibR = fibonnaciR(n);<br>5 \log counteR = counter:
        long counteR = counter;
  6
  7 counter = 0;
  8 long fibI = fibonnaciI(n);
  9 long counteI = counter;
 10
 11 System.out.println("Fibonacci number recursive: " + fibR);
 12 System.out.println("Fibonacci number iteration: " + fibI);
 13 System.out.println("Counter recursive: " + counteR);
 14 System.out.println("Counter recursive: " + counteI);
 15 }
                                              lec06/DemoFibonacci.java
     javac DemoFibonacci.java
     java DemoFibonacci 30
     Fibonacci number recursive: 1346269
     Fibonacci number iteration: 1346269
     Counter recursive: 2692537
     Counter iteration: 8
Jan Faigl, 2014 A0B36PR1 – Přednáška 6: Rekurze 69 / 93
                                                                              Faktoriál Obrácený výpis Karel Hanojské věže Rekurze Fibonacciho posloupnost
                                                                              Fibonacciho posloupnost – rekurzivně vs iteračně
                                                                                     Rekurzivní výpočet
                                                                                            Složitost roste exponenciálně s n \sim 2^nIterační algoritmus
                                                                                         ■ Počet operací je proporcionální n \sim 3nSkutečný počet operací závisí na konkrétní implementaci,
                                                                                       programovacím jazyku, překladači a hardware
                                                                                     Složitost algoritmů proto vyjadřujeme asymptoticky jako funkci
                                                                                       velikosti vstupu
                                                                                         Například v tzv. "Big O" notaci
                                                                                                 rekurzivní algoritmus výpočtu má složitost O(2^n)iterační algoritmus výpočtu má složitost O(n)Efektivní algoritmy mají polynomiální složitost
                                                                                                               Jan Faigl, 2014 A0B36PR1 – Přednáška 6: Rekurze 70 / 93
```
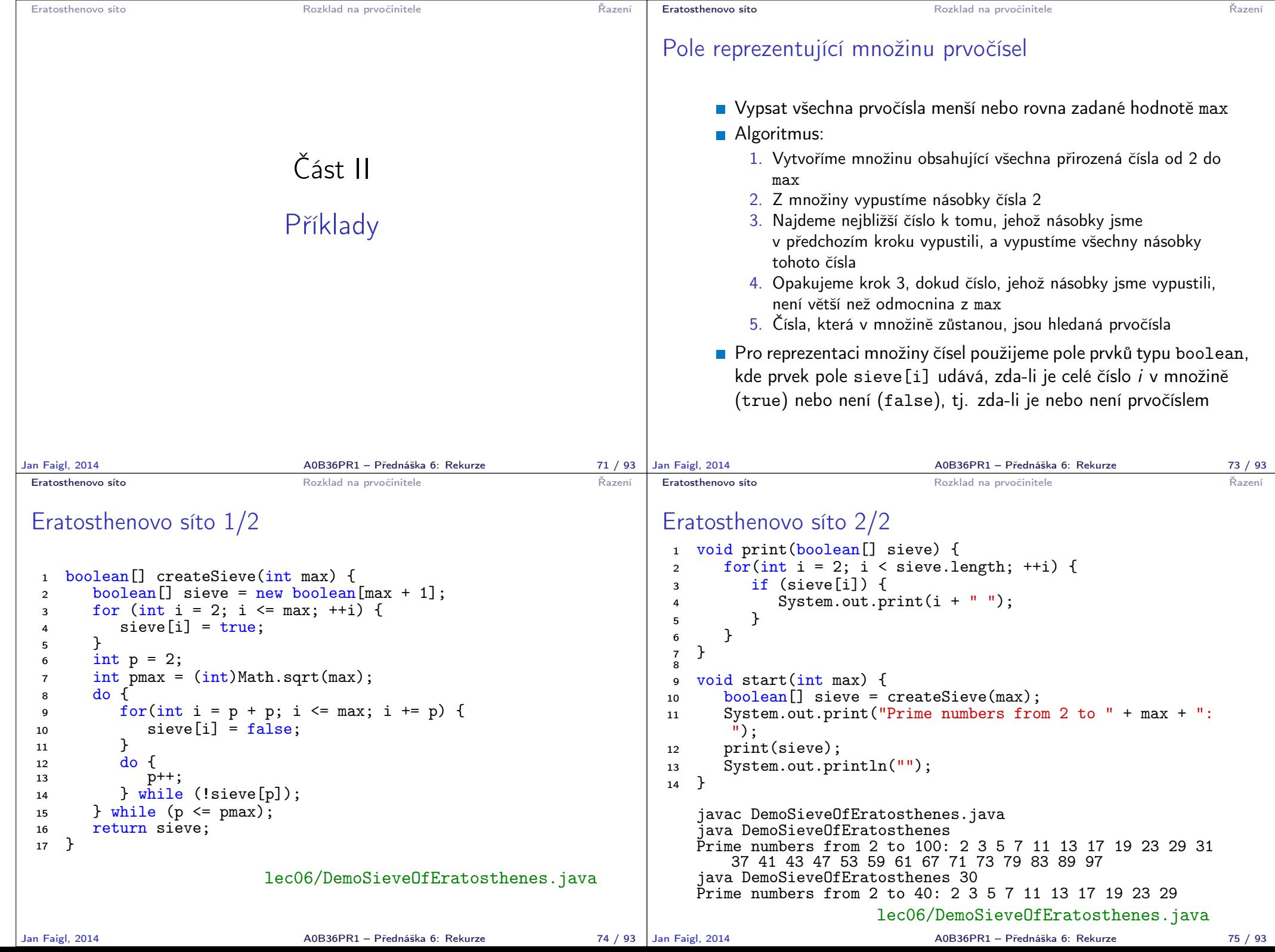

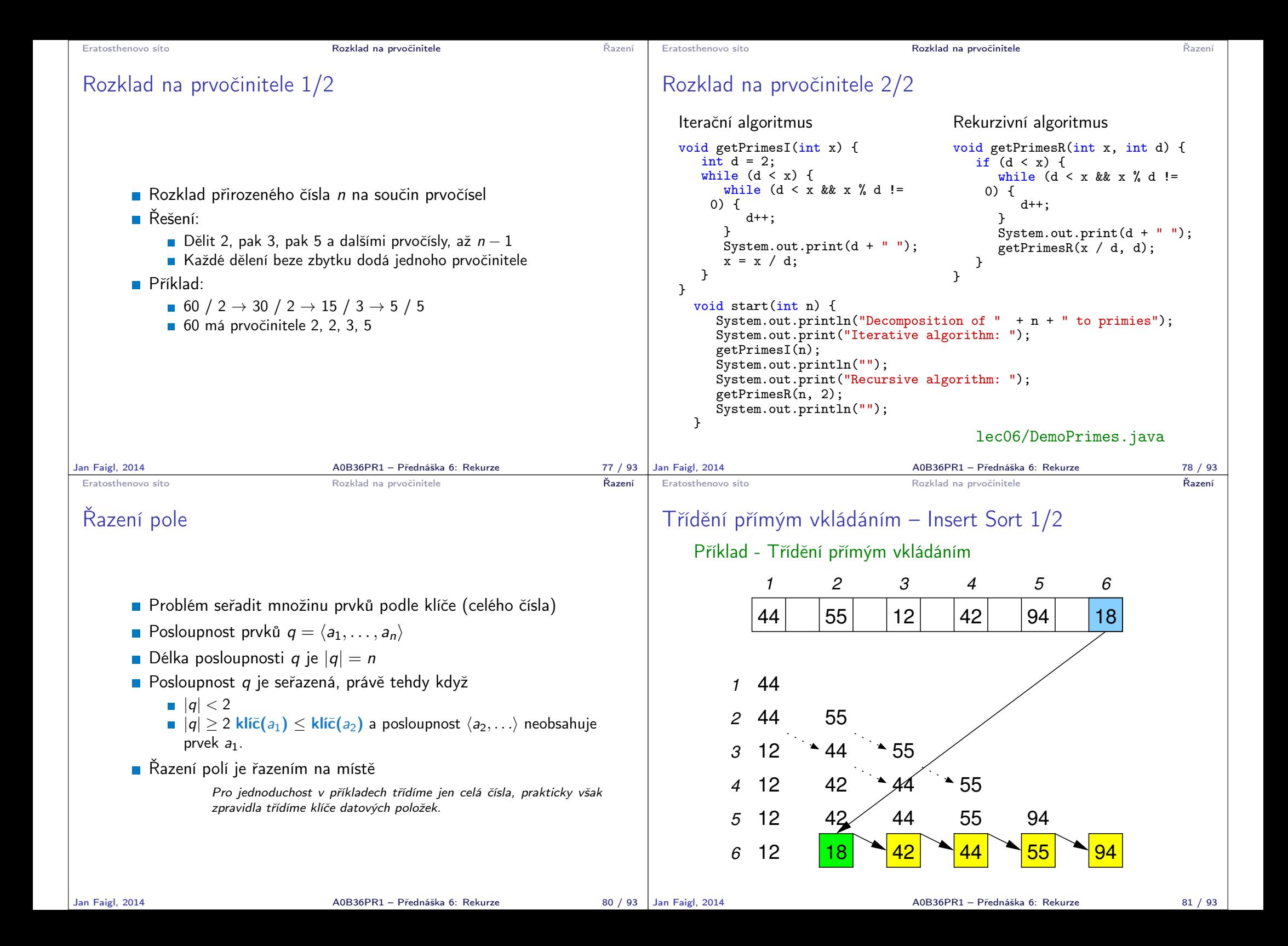

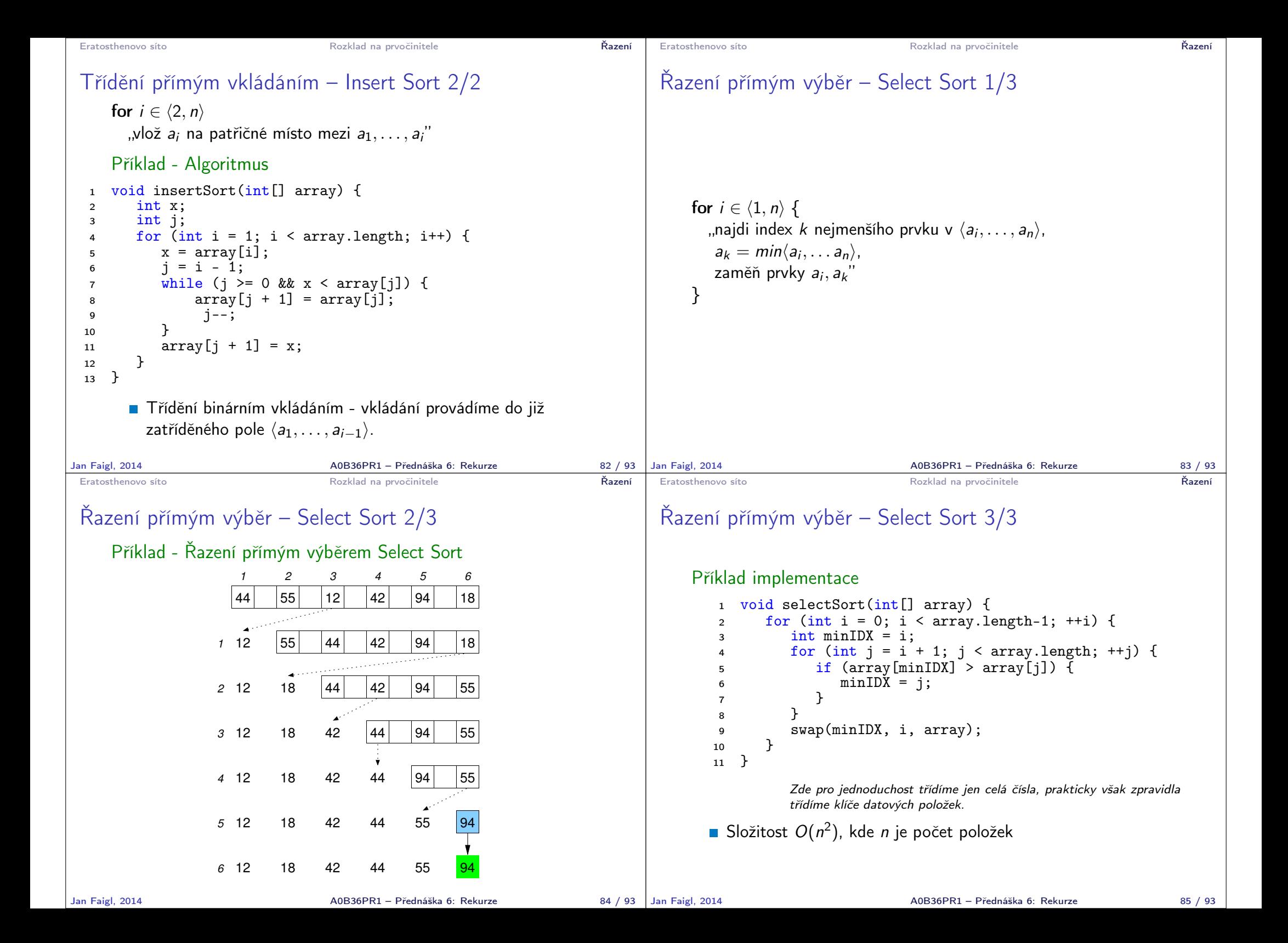

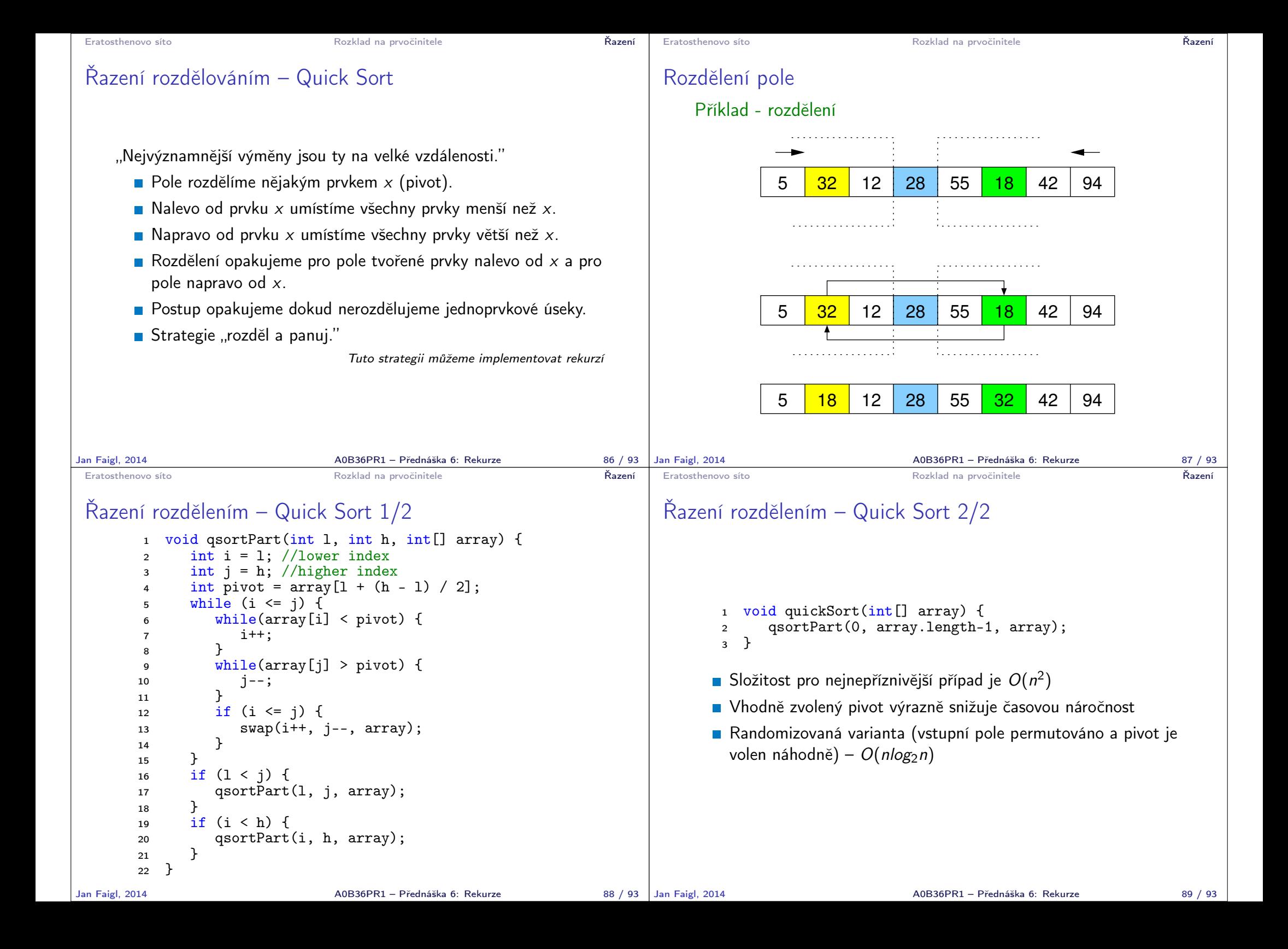

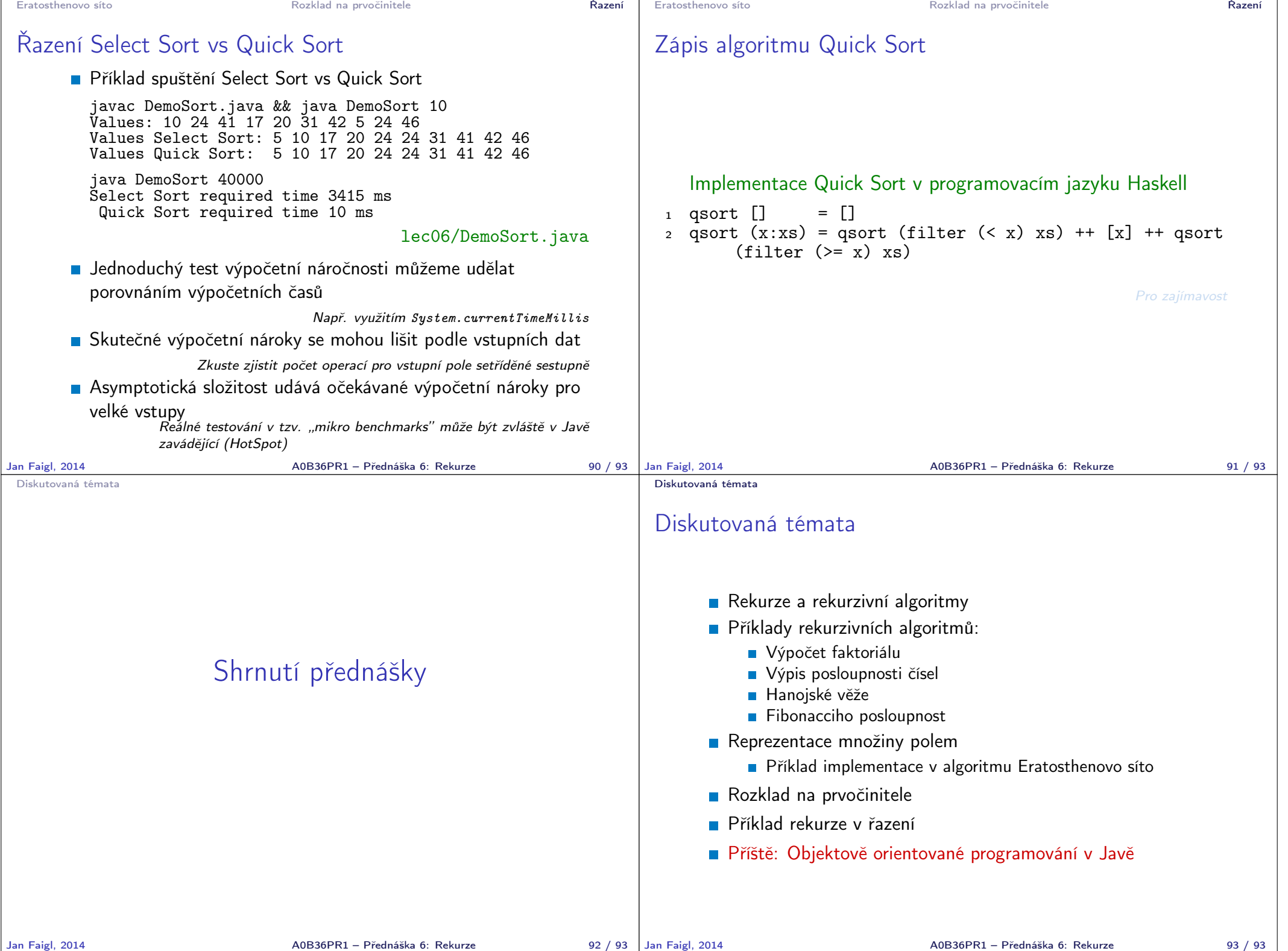